## **Oracle® Enterprise Manager Ops Center**

Operate Hardware Workflow 12*c* Release 3 (12.3.0.0.0)

#### **E59981-01**

June 2015

This workflow provides an end-to-end example for how to use Oracle Enterprise Manager Ops Center.

### **Introduction**

Workflows are divided into two categories: Deploy and Operate. Each workflow is a compilation of several examples.

This workflow is an example of how to use Oracle Enterprise Manager Ops Center to perform different operations on the deployed hardware. You can perform operations such as updating the firmware to the latest version, and configuring the RAID Controller.

You can carry out all the operations of the hardware from the Oracle Enterprise Manager Ops Center UI rather than from the target asset itself. Any installation or configuration activity on a set of servers are carried out in a consistent and uniform manner.

For example, to update the firmware, you create firmware profiles and plans that can be deployed on a set of target servers.

### **Required Permissions and Roles**

The following permissions and roles are required to operate the hardware:

Asset Admin

Discover and manage the assets

Plan/Profile Admin

Create and manage profiles and plans

#### **Workflow**

[Figure 1](#page-1-0) shows the prerequisites on the left, and the tasks and decisions on the right for this example workflow.

You must set up the storage libraries to download the latest firmware updates.

# ORACLE®

<span id="page-1-0"></span>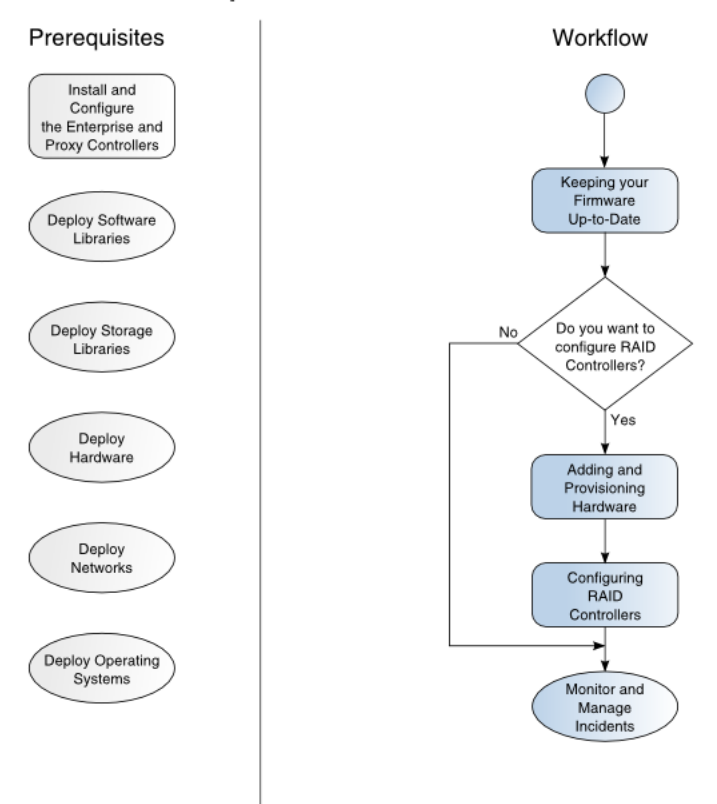

## Operate Hardware

## **What's Next?**

You can start provisioning OS on the discovered hardware assets. Refer to *Oracle Enterprise Manager Ops Center Deploy Operating Systems Workflow* for more information.

### **Related Resources and Articles**

For more information, see the Oracle Enterprise Manager Ops Center Documentation Library at [http://docs.oracle.com/cd/E59957\\_01/index.htm](http://docs.oracle.com/cd/E59957_01/index.htm).

See the following guides for more information:

- Oracle Enterprise Manager Ops Center Operate Reference
- Oracle Enterprise Manager Ops Center Configure Reference
- Oracle Enterprise Manager Ops Center Administration Guide
- Oracle Enterprise Manager Ops Center Command Line Interface Guide

For Deployment tasks, go to [http://docs.oracle.com/cd/E59957\\_](http://docs.oracle.com/cd/E59957_01/nav/deploy.htm) [01/nav/deploy.htm.](http://docs.oracle.com/cd/E59957_01/nav/deploy.htm)

For Operate tasks, go to [http://docs.oracle.com/cd/E59957\\_01/nav/operate.htm](http://docs.oracle.com/cd/E59957_01/nav/operate.htm).

## **Documentation Accessibility**

For information about Oracle's commitment to accessibility, visit the Oracle Accessibility Program website at

http://www.oracle.com/pls/topic/lookup?ctx=acc&id=docacc.

#### **Access to Oracle Support**

Oracle customers that have purchased support have access to electronic support through My Oracle Support. For information, visit

http://www.oracle.com/pls/topic/lookup?ctx=acc&id=info or visit http://www.oracle.com/pls/topic/lookup?ctx=acc&id=trs if you are hearing impaired.

Oracle Enterprise Manager Ops Center Operate Hardware Workflow, 12*c* Release 3 (12.3.0.0.0) E59981-01

Copyright © 2007, 2015, Oracle and/or its affiliates. All rights reserved.

This software and related documentation are provided under a license agreement containing restrictions on use and disclosure and are protected by intellectual property laws. Except as expressly permitted in your license agreement or allowed by law, you may not use, copy, reproduce, translate, broadcast, modify, license, transmit, distribute, exhibit, perform, publish, or display any part, in any form, or by any means. Reverse engineering, disassembly, or decompilation of this software, unless required by law for interoperability, is prohibited.

The information contained herein is subject to change without notice and is not warranted to be error-free. If you find any errors, please report them to us in writing.

If this is software or related documentation that is delivered to the U.S. Government or anyone licensing it on behalf of the U.S. Government, then the following notice is applicable:

U.S. GOVERNMENT END USERS: Oracle programs, including any operating system, integrated software, any programs installed on the hardware,<br>and/or documentation, delivered to U.S. Government end users are "commercial computer Regulation and agency-specific supplemental regulations. As such, use, duplication, disclosure, modification, and adaptation of the programs,<br>including any operating system, integrated software, any programs installed on t terms and license restrictions applicable to the programs. No other rights are granted to the U.S. Government.

This software or hardware is developed for general use in a variety of information management applications. It is not developed or intended for use in any inherently dangerous applications, including applications that may create a risk of personal injury. If you use this software or hardware in<br>dangerous applications, then you shall be responsible to take all appropri use. Oracle Corporation and its affiliates disclaim any liability for any damages caused by use of this software or hardware in dangerous applications.

Oracle and Java are registered trademarks of Oracle and/or its affiliates. Other names may be trademarks of their respective owners. Intel and Intel Xeon are trademarks or registered trademarks of Intel Corporation. All SPARC trademarks are used under license and are trademarks

or registered trademarks of SPARC International, Inc. AMD, Opteron, the AMD logo, and the AMD Opteron logo are trademarks or registered trademarks of Advanced Micro Devices. UNIX is a registered trademark of The Open Group.

This software or hardware and documentation may provide access to or information about content, products, and services from third parties. Oracle Corporation and its affiliates are not responsible for and expressly disclaim all warranties of any kind with respect to third-party content, products, and services unless otherwise set forth in an applicable agreement between you and Oracle. Oracle Corporation and its affiliates will not be responsible for any loss, costs, or damages incurred due to your access to or use of third-party content, products, or services, except as set forth in an applicable agreement between you and Oracle.